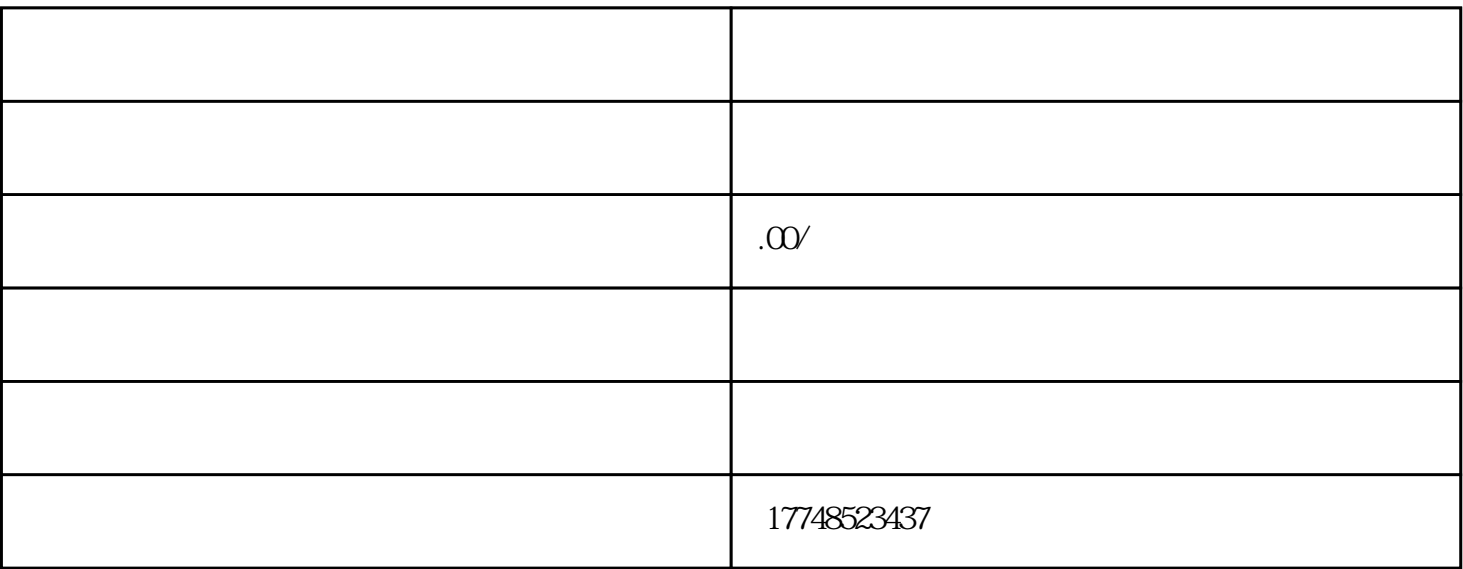

及国家外汇管理局(外管部门)三个部门的核准、备案或登记。企业境外投资备案办理——发改委网上

 $14\quad6$  $9$ 

 $\frac{1}{2}$  (1) and 1) and 1) and 1) and 1) and 1) and 1) and 1) and 1) and 1) and 1) and 1) and 1) and 1) and 1) and 1) and 1) and 1) and 1) and 1) and 1) and 1) and 1) and 1) and 1) and 1) and 1) and 1) and 1) and 1) and

 $1.$ 

 $\frac{1}{2}$   $\frac{1}{2}$  2.企业用户名注册

3.提交项目备案资料

 $4\overline{a}$ 

14 9 6

 $15$  2  $13$ 

 $\mathbb{R}^n$  , and the contract of  $\mathbb{R}^n$ 

 $\mathcal{A}(\mathcal{A})=\mathcal{A}(\mathcal{A})=\mathcal{$ 

 $\mathbb{R}^n$  , and the contract of  $\mathbb{R}^n$ 

 $\kappa$ 

 $\Omega$ 

 $2015 \t61$